## Allianz Versicherungs-Aktiengesellschaft

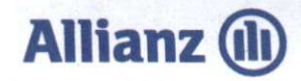

## Versicherungsbestätigung

(Confirmation of Cover - Confirmation de couverture)

## Versicherungsnehmer DIVERSA Hambach GmbH Industriestr. 48/1 71272 Renningen

Hiermit bestätigen wir, dass unter der Versicherungsscheinnummer AS-9400946088 eine Betriebs-/Berufshaftpflichtversicherung für die gesetzliche Haftpflicht des folgenden Tätigkeitsbildes besteht:

Kfz-Handel (ohne Reparatur) - Vermietung von Wohnmobilen sowie der Handel mit Wohnmobilen und Campingzubehör

Spedition mit Gefahrgut - Frachtvermittlung und Makler für Schüttgut, Abfall und Recyclingstoffe

Grundlagen des Versicherungsschutzes sind die Versicherungsbedingungen des Vertrages.

Die Versicherungssummen für die Betriebs-/Berufshaftpflichtversicherung inkl. Umwelt-Haftpflichtversicherung sowie Öko-Haftungsversicherung (nicht jedoch für die Bausteine II und III) betragen

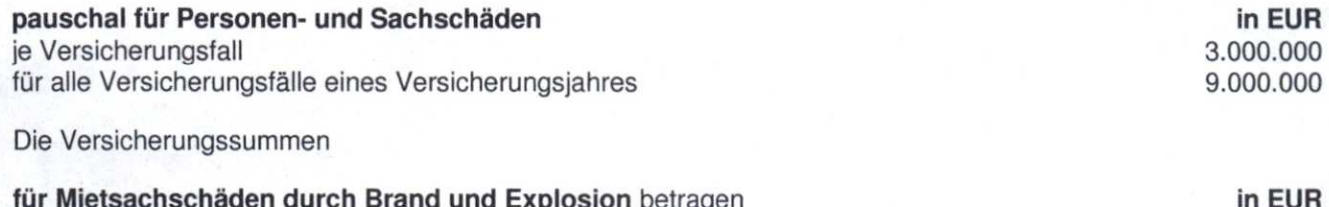

fur Mietsachschaden durch Brand und Explosion betragen je Versicherungsfall für alle Versicherungsfälle eines Versicherungsjahres

In der Betriebshaftpflicht ist die Haus- und Grundstückshaftpflicht für das versicherte Risiko Industriestr. 48/1 in 71272 Renningen enthalten. Im Rahmen und Umfang des Vertrages ist die gesetzliche Haftpflicht aus der Räum- und Streupflicht mitversichert.

Der Vertrag besteht zunächst bis zum 26.01.2021. Das Vertragsverhältnis verlängert sich nach diesem Zeitpunkt von Jahr zu Jahr, wenn es nicht gekündigt wird.

München, den 14. Januar 2020

Allianz Versicherungs-Aktiengesellschaft

Dr. Klaus-Peter Röhler Vorsitzender des Vorstands Allianz Versicherungs-AG

Dr. Dirk Vogler Mitglied des Vorstands Allianz Versicherungs-AG

Vorsitzende des Aufsichtsrats: Dr. Helga Jung. Vorstand: Dr. Klaus-Peter Röhler, Vorsitzender; Katja de la Viña, Jochen Haug, Dr. Jörg Hipp,<br>Aylin Somersan Coqui, Frank Sommerfeld, Dr. Dirk Vogler, Dr. Rolf Wiswesser.<br>Für Umsatzsteuerzwecke: USt-IdNr.: DE 811 150 709 für Versicherungsteuerzwecke: VersSt-Nr.: 802/V90802004778 Finanz- und Versicherungsleistungen i.S.d. UStG/MwStSystRL sind von der Umsatzsteuer befreit. Sitz der Gesellschaft: München. Registergericht: Amtsgericht München HRB 75727

Bankverbindung Commerzbank München IBAN DE29 7008 0000 0302 0198 00 **BIC DRESDEFF700** 

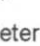

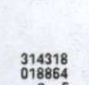

1.000.000

2.000.000